| Exam Seat No: | Enrollment No: |
|---------------|----------------|
|---------------|----------------|

## C.U.SHAH UNIVERSITY

#### WADHWAN CITY

**University (Winter) Examination -2013** 

Course Name : BBA&MAM Sem-I

Duration :- 1:30 Hours

Subject Name: -Computer Applications

Date : 13/12/2013

- (1) Attempt all Questions of both sections in same answer book / Supplementary.
- (2) Use of Programmable calculator & any other electronic instrument is prohibited.
- (3) Instructions written on main answer Book are strictly to be obeyed.
- (4)Draw neat diagrams & figures (If necessary) at right places.
- (5) Assume suitable & Perfect data if needed.

### **Q.1** Attempt the Following Questions:

(07)

- (1) What is Hardware and Software?
- (2) How to Create a folder in any drive?
- (3) Press F4 or CTRL + Y, SHIFT + TAB in Excel What happen on worksheet
- (4) Define Window Explorer
- (5) What is Desktop & Taskbar
- (6) Write a steps to print any picture or image in paint
- (7) Define Virus, Antivirus

Q.2 Attempt the Following Questions:

**(14)** 

- (1) Describe Start Menu with Programs, Documents, Find, Run, Shut Down in Window 98 (5)
- (2) Explain Dialog Boxes with any three types of it

**(5)** 

(3) What is an email? Write down the steps of how to send email from one computer to another computer

(4)

Q.2 Attempt the Following Questions:

(14)

(1) How to Customize the windows with Control Panel

(5) (5)

(2) Differentiate between internet & intranet

(1)

(3) Explain File Organization in brief

**(4)** 

# Q.3 Attempt the Following Questions:

(14)

- (1) What it Computer Network? Explain LAN, WAN & MAN in brief(Approximately 200 words)
- (2) Define Storage Devices of Computer and list and explain three storage device of it

OI

#### **Q.3** Attempt the Following Questions:

**(14)** 

- (1) Define Network Topologies and also describe its types
- (2) What is Modems in Computer Network? Describe two types of modems

\*\*\*\*\*\*13\*\*\*\*\*\*

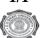